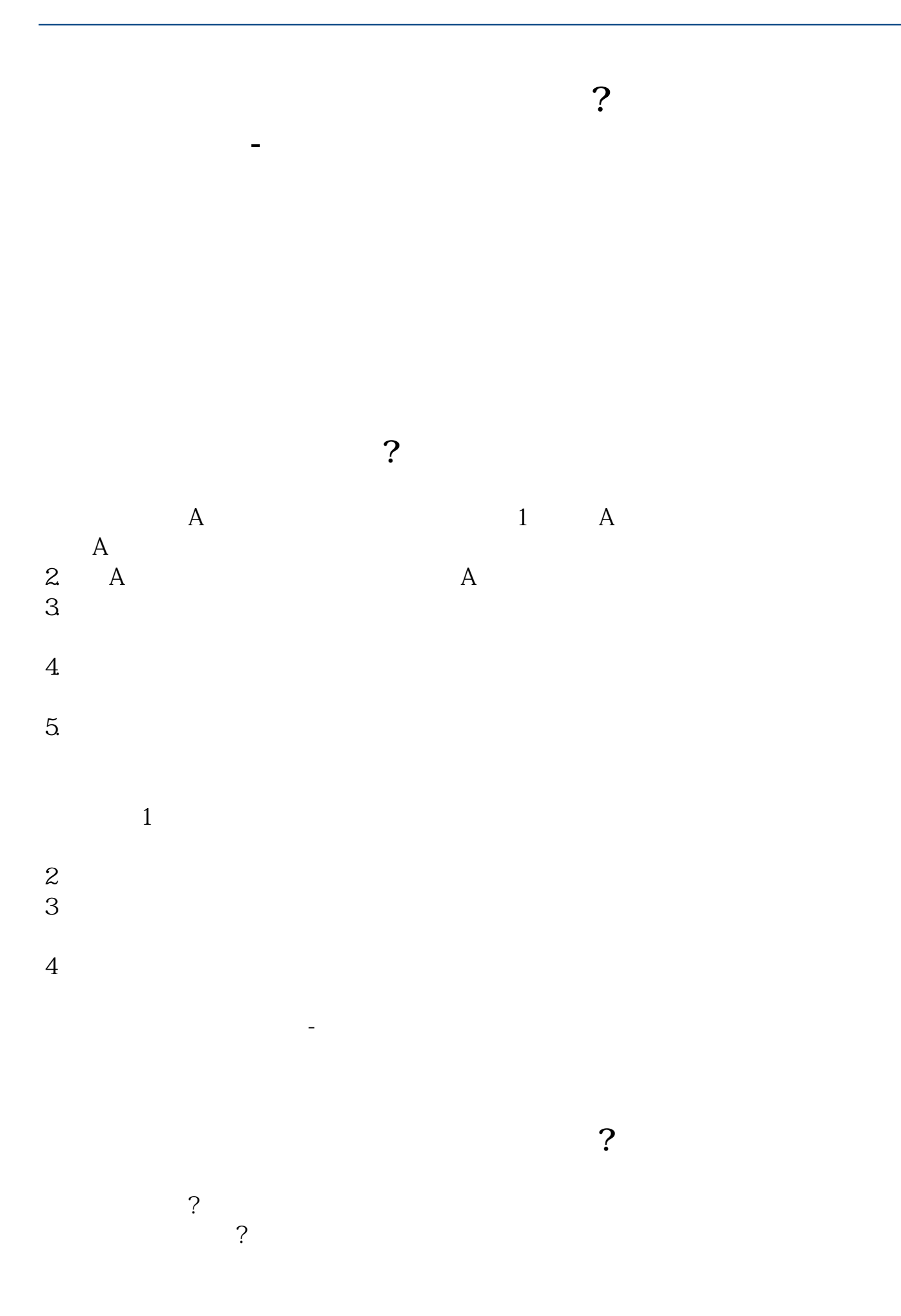

 $\tilde{a}$  $3$ 企鹅:476659038 问题二:股票通讯密码和交易密码是什么意思? 帐订要填什么?  $\gamma$  $\tilde{a}$  $6$ 95597 \*

问题四:中邮证券给了一个初始通讯密码,有什么用? 你好,该公司交易软件登陆时

通信密码是888888进去之后修改成自己的密码,以后就用自己的密码。

 $\sim$  2

95597  $*$ 

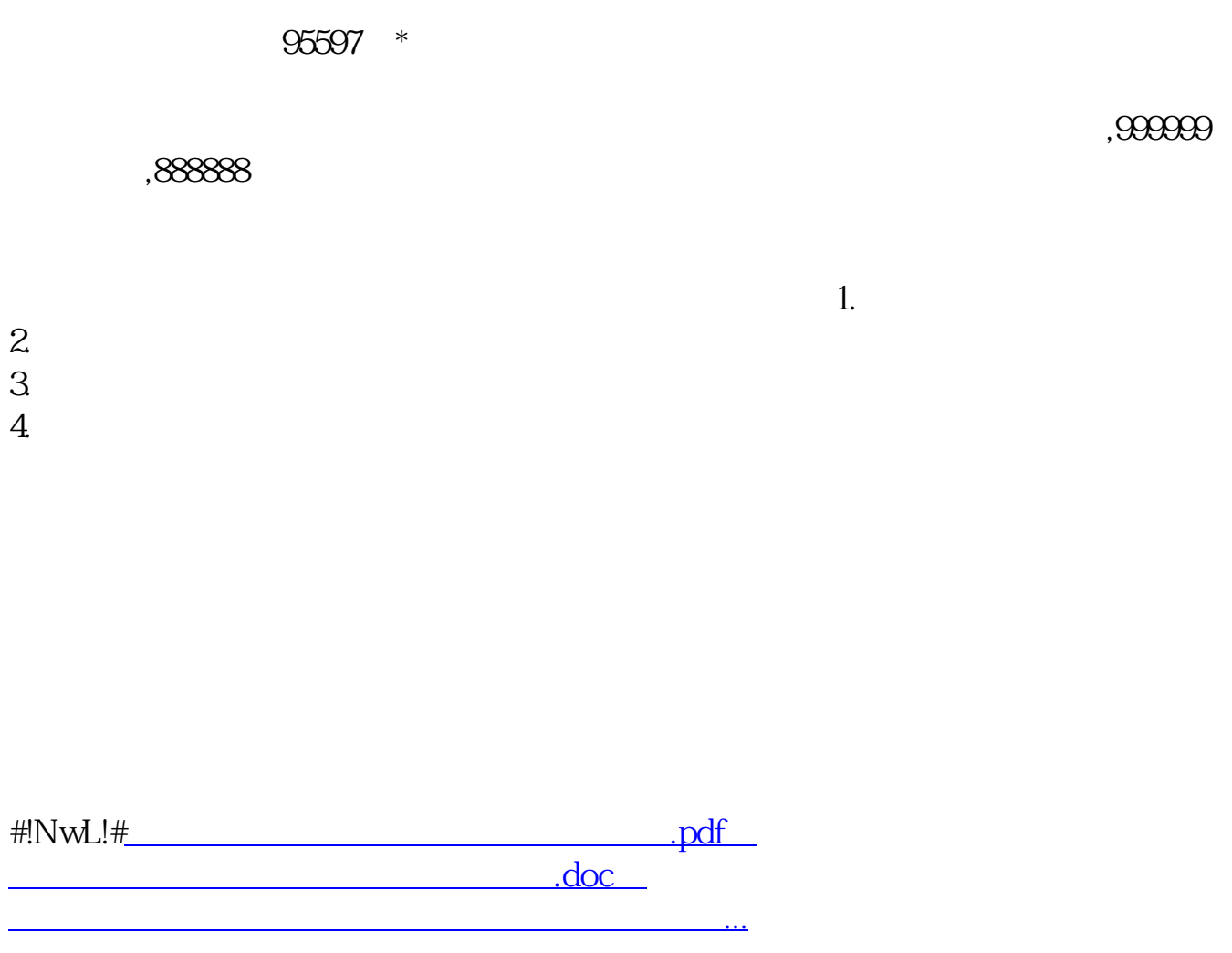

http://www.83717878.com/read/13519961.html